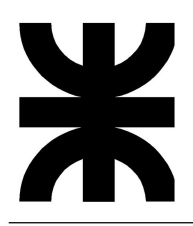

# TP Nº 3 – Límite de funciones de varias variables

Trabajo realizado por el Profesor Ing. Pablo J. García y la JTP Ing. Erika A. Sacchi (2017). Corregido por la Ing. Valeria B. Elizalde, bajo la supervisión del Co-Coordinador de Cátedra Ing. Jorge Disandro (2018).

## 1. Temario

- Definición de límite
- Límites de funciones de dos y tres variables
- Regla de las dos trayectorias
- Continuidad de una función

## 2. Resumen teórico

### Definición de límite

Sea  $z = f(x, y)$  una función de dos variables independientes definida en el interior de un círculo D, con centro en  $(a, b)$ , excepto posiblemente en  $(a, b)$ .

$$
\lim_{(x,y)\to(a,b)} f(x,y) = L \Leftrightarrow \left\{ \forall \varepsilon > 0, \exists \delta > 0 \ / \ 0 < \sqrt{(x-a)^2 + (y-b)^2} < \delta \Rightarrow |f(x,y) - L| < \varepsilon \right\}
$$

Interpretación gráfica:

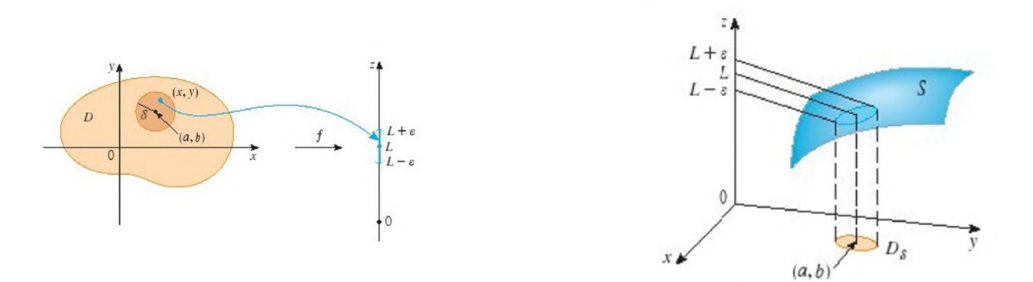

### Teoremas

Si f(x, y) y g(x, y) son dos funciones de dos variables independientes, que tienen límite cuando  $(x, y) \rightarrow (a, b)$ . entonces se cumplen:

- $\lim_{(x,y)\to(a,b)} [f(x,y) + g(x,y)] = \lim_{(x,y)\to(a,b)} f(x,y) + \lim_{(x,y)\to(a,b)} g(x,y)$
- $\lim_{(x,y)\to(a,b)} f(x,y) \cdot g(x,y) = \lim_{(x,y)\to(a,b)} f(x,y) \cdot \lim_{(x,y)\to(a,b)} g(x,y)$
- $\lim_{(x,y)\to(a,b)}$  $f(x,y)$  $\frac{f(x,y)}{g(x,y)} = \frac{\lim_{(x,y)\to(a,b)} f(x,y)}{\lim_{(x,y)\to(a,b)} g(x,y)}$  $\lim_{\lim_{(x,y)\to(a,b)}g(x,y)}$ , si  $\lim_{(x,y)\to(a,b)}g(x,y) \neq 0$
- $\lim_{(x,y)\to(a,b)} \sqrt{f(x,y)} = \sqrt{\lim_{(x,y)\to(a,b)} f(x,y)}$ , si  $\lim_{(x,y)\to(a,b)} f(x,y) > 0$

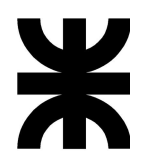

Funciones polinómicas: Una función  $f(x, y)$  de dos variables independientes es una función polinómica si  $f(x, y)$  se puede expresar como una suma de términos de la forma c x<sup>n</sup> y<sup>m</sup>, donde c es un número real , y *m* y *n* son enteros no negativos. Una función racional es un cociente de dos funciones polinómicas. Los límites de las funciones polinómicas y las funciones racionales de dos variables pueden calcularse por sustitución.

Función compuesta: Sean f, función de una variable y  $q$ , función de 2 variables. Se define función compuesta  $(f_0 g)(x, y) = f[g(x, y)]$ 

Si  $\lim_{(x,y)\to(a,b)} g(x,y) = b$  y f es continua en b, entonces

$$
\lim_{(x,y)\to(a,b)}(f_0g)(x,y) = \lim_{(x,y)\to(a,b)} f(g(x,y)) = f\left[\lim_{(x,y)\to(a,b)} g(x,y)\right] = f(b)
$$

### Regla de las Trayectorias

Si dos trayectorias cualesquiera que llevan el par ordenado  $(x, y)$  a un punto  $P(a, b)$  producen dos valores límites diferentes para f, entonces:

$$
\lim_{(x,y)\to(a,b)}f(x,y)\not\exists
$$

### Límite en coordenadas polares

Sea  $f(x, y)$  una función de dos variables definida en un entorno del origen de coordenadas (0,0), aunque no necesariamente en (0,0).

Si  $\lim_{\rho\to 0} f(\rho \cdot \cos\theta, \rho \cdot \sin\theta) = L$ , y este resultado es independiente del valor que tome  $\theta$ , entonces  $\lim_{(x,y)\to(0,0)} f(x,y) = L$ 

### Continuidad en un punto

Una función  $f(x, y)$  es continua en un punto interior  $(a, b)$  si:

- 1.  $\exists f(a, b)$
- 2. ∃  $\lim_{(x,y)\to(a,b)} f(x, y)$
- 3.  $\lim_{(x,y)\to(a,b)} f(x, y) = f(a, b)$

### Continuidad en una región

 $f(x, y)$  es continua en una región R si es continua  $\forall (a, b) \in R$ 

### Teoremas sobre continuidad

Si f(x, y) y g(x, y) son funciones continuas en un punto  $(a, b)$ , entonces:

- $f + g$  es continua en  $(a, b)$
- $f g$  es continua en  $(a, b)$
- $f.g.$  es continua en  $(a, b)$
- $f/g$  es continua en  $(a, b)$ , siempre que  $g(a, b) \neq 0$ .
- Una función polinómica es continua en cada punto de  $\mathbb{R}^2$ .
- Una función racional es continua en cada punto de su dominio.

Función compuesta: Sean f, función de una variable y g, función de 2 variables. Si g es continua en  $(a, b)$  y f es continua en  $g(a, b)$  entonces  $(f_0 g)$  es continua en  $(a, b)$ .

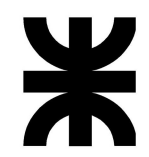

### Definición de límite de funciones de 3 variables

$$
\lim_{(x,y,z)\to(a,b,c)} f(x,y,z) = L \Leftrightarrow \left\{ \forall \varepsilon > 0, \exists \delta > 0/0 < \sqrt{(x-a)^2 + (y-b)^2 + (z-c)^2} < \delta \Rightarrow |f(x,y,z) - L| < \varepsilon \right\}
$$

Interpretación gráfica:

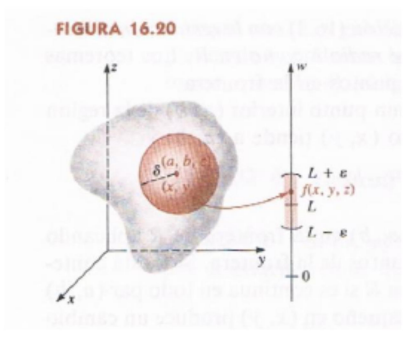

# 3. Ejercicios resueltos

#### 1) Calcular el límite

$$
\lim_{(x,y)\to(a,b)}\frac{5x^2y}{x^2+y^2}
$$

Usando las propiedades de suma y producto

$$
\lim_{(x,y)\to(1,2)} 5x^2y = 5.1^2.2 = 10
$$
  

$$
\lim_{(x,y)\to(a,b)} x^2 + y^2 = 1^2 + 2^2 = 5
$$

Como el límite de un cociente es el cociente de los límites (si estos existen y el denominador no tiene límite cero)

$$
\lim_{(x,y)\to(a,b)}\frac{5x^2y}{x^2+y^2}=\frac{10}{5}=2
$$

#### 2) Calcular el límite

$$
\lim_{(x,y)\to (2,\pi)}\sin\big(\frac{1}{3}x^2y\big)
$$

Por propiedades del producto:

$$
\lim_{(x,y)\to(2,\pi)}\frac{1}{3}x^2y=\frac{1}{3}2^2\pi=\frac{4}{3}\pi
$$

Como la función  $\textit{sen}(x)$  es continua en  $\frac{4}{3}\pi$ , entonces:

$$
\lim_{(x,y)\to(2,\pi)} \sin\left(\frac{1}{3}x^2y\right) = \sin\left(\lim_{(x,y)\to(2,\pi)}\frac{1}{3}x^2y\right) = \sin\left(\frac{4}{3}\pi\right)
$$

$$
\lim_{(x,y)\to(2,\pi)} \sin\left(\frac{1}{3}x^2y\right) = \frac{\sqrt{3}}{2}
$$

#### 3) Calcular, si existe, el límite

$$
\lim_{(x,y)\to(0,0)}\frac{5-y^2}{x^2+y^2}
$$

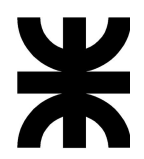

En este caso, cuando  $(x, y) \rightarrow (0, 0)$ , el numerador tiende a 5 y el denominador tiende a cero. En consecuencia el cociente tomará números muy grandes y positivos y se puede afirmar que

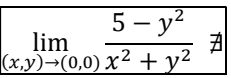

Observación: no confundir con indeterminaciones, como la que se produce en el ejemplo siguiente.

#### 4) Calcular, si existe, el límite

$$
\lim_{(x,y)\to(0,0)}\left(\frac{x^2-y^2}{x^2+y^2}\right)^2
$$

Cuando  $(x, y) \rightarrow (0,0)$  tanto el numerador como el denominador tienden a 0. En consecuencia, no es posible aplicar que el límite del cociente es el cociente de los límites, sino que estamos ante una indeterminación.

Para decidir sobre el carácter del límite, procedemos a acercarnos al (0,0) mediante distintos caminos y vemos que ocurre con el comportamiento de la función.

Si nos acercamos a (0,0) a través del eje x, los puntos pertenecerán al conjunto:

$$
S_1 = \{(x,y) \in \mathbb{R}^2 / y = 0 \}
$$

En consecuencia

$$
\lim_{\substack{(x,y)\to(0,0)\\(x,y)\in S_1}}\left(\frac{x^2-y^2}{x^2+y^2}\right)^2 = \lim_{\substack{(x,y)\to(0,0)\\(x,y)\in S_1}}\left(\frac{x^2-0^2}{x^2+0^2}\right)^2 = \lim_{x\to 0}\left(\frac{x^2}{x^2}\right)^2 = \lim_{x\to 0}(1)^2 = 1
$$

Si por otra parte nos acercamos a (0,0) a través del eje y, los puntos pertenecerán al conjunto:

$$
S_2 = \{(x, y) \in \mathbb{R}^2 / x = 0 \}
$$

En consecuencia

$$
\lim_{\substack{(x,y)\to(0,0)\\(x,y)\in S_2}}\left(\frac{x^2-y^2}{x^2+y^2}\right)^2 = \lim_{\substack{(x,y)\to(0,0)\\(x,y)\in S_2}}\left(\frac{0^2-y^2}{0^2+y^2}\right)^2 = \lim_{y\to 0}\left(-\frac{y^2}{y^2}\right)^2 = \lim_{y\to 0}(-1)^2 = 1
$$

El hecho de que dos (ó muchos) caminos conduzcan a un mismo valor del límite no es prueba suficiente de que el límite exista.

En este ejemplo, si ahora nos acercamos a  $(0,0)$  a través de la recta  $y = z$ , los puntos pertenecerán al conjunto:

$$
S_3 = \{(x, y) \in \mathbb{R}^2 / y = x \}
$$

En consecuencia:

$$
\lim_{\substack{(x,y)\to(0,0)\\(x,y)\in S_3}}\left(\frac{x^2-y^2}{x^2+y^2}\right)^2 = \lim_{\substack{(x,y)\to(0,0)\\(x,y)\in S_3}}\left(\frac{x^2-x^2}{x^2+x^2}\right)^2 = \lim_{x\to 0}\left(\frac{0}{x^2}\right)^2 = \lim_{x\to 0}(0)^2 = 0
$$

Al tener dos caminos que producen distintos valores del límite (en este caso  $S_1$  y  $S_3$ ) podemos afirmar, por la Regla de las Trayectorias, que

$$
\lim_{(x,y)\to(0,0)}\left(\frac{x^2-y^2}{x^2+y^2}\right)^2 \neq
$$

#### 5) Calcular, si existe, el límite

$$
\lim_{(x,y)\to(0,0)}\frac{xy^2}{x^2+y^4}
$$

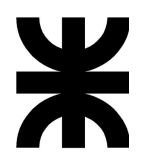

Se trata de una indeterminación, ya que numerador y denominador tienden a 0 cuando  $(x, y) \rightarrow (0,0)$ Probaremos una familia de rectas no verticales que pasen por el origen de coordenadas, de la forma  $y = mx$ 

$$
S_1 = \{(x, y) \in \mathbb{R}^2 / y = mx, con \space m \in \mathbb{R} \}
$$

Nótese que para cada  $m \in \mathbb{R}$ , el conjunto S<sub>1</sub> es una recta particular, y que distintos valores de m darán lugar a distintas rectas.

Entonces

$$
\lim_{\substack{(x,y)\to(0,0)} \frac{xy^2}{x^2 + y^4}} = \lim_{\substack{(x,y)\to(0,0) \ x^2 + (mx)^4}} \frac{x(mx)^2}{x^2 + (mx)^4} = \lim_{x\to 0} \frac{m^2x^3}{x^2 + m^2x^4} = \lim_{x\to 0} \frac{m^2x^3}{x^2(1 + m^2x^2)} = \lim_{x\to 0} \frac{m^2x}{1 + m^2x^2} = 0
$$

Vemos que, cualquiera sea la recta no vertical (distintos valores de  $m$ ), el límite da el mismo resultado: 0.

Nuevamente esto no es suficiente para concluir que el límite existe y vale 0.

Probaremos ahora una familia de parábolas con vértice en el origen de coordenadas y eje de simetría coincidente con el eje x, cuya ecuación responda a  $x = m y^2$ 

$$
S_2 = \{(x, y) \in \mathbb{R}^2 / x = m y^2, \text{con } m \in \mathbb{R} \}
$$

Entonces

$$
\lim_{\substack{(x,y)\to(0,0)\ \overline{x^2+y^4}}} \frac{xy^2}{x^2+y^4} = \lim_{\substack{(x,y)\to(0,0)\ \overline{(m\ y^2)^2+y^4}}} \frac{m\ y^2}{(m\ y^2)^2+y^4} = \lim_{\substack{y\to(0)\ \overline{m^2}\ y^4+y^4}} \frac{m\ y^4}{(m\ y^2)^4} = \lim_{\substack{y\to(0)\ \overline{m^2}+1}} \frac{m}{m^2+1}
$$

Vemos que distintas trayectorias, en este caso distintas parábolas (para distintos valores de  $m$ ) producen distintos resultados del límite. En consecuencia, por la Regla de las Trayectorias

$$
\lim_{(x,y)\to(0,0)}\frac{xy^2}{x^2+y^4}\not\equiv
$$

#### 6) Calcular, si existe, el límite

$$
\lim_{(x,y)\to(0,0)}\frac{xy^2}{x^2+y^2}
$$

Nuevamente se trata de una indeterminación, ya que numerador y denominador tienden a 0 cuando  $(x, y) \rightarrow$  $(0,0).$ 

Probando por distintas trayectorias que pasen por el origen de coordenadas, ya sea familia de rectas, de parábolas de segundo grado, etcétera, el límite produce siempre el mismo valor cero. Esto no es suficiente para asegurar que el límite existe y vale cero.

Probamos pasando a coordenadas polares:

$$
\lim_{\rho \to 0} f(\rho \cdot \cos \theta, \rho \cdot \sin \theta) = \lim_{\rho \to 0} \frac{\rho \cdot \cos \theta (\rho \cdot \sin \theta)^2}{(\rho \cdot \cos \theta)^2 + (\rho \cdot \sin \theta)^2} = \lim_{\rho \to 0} \frac{\rho^3 \cdot \cos \theta \sin^2 \theta}{\rho^2 (\cos^2 \theta + \sin^2 \theta)} = \lim_{\rho \to 0} \rho \cdot \cos \theta \sin^2 \theta = 0
$$

En consecuencia

$$
\lim_{(x,y)\to(0,0)}\frac{xy^2}{x^2+y^2}=0
$$

Nótese que  $\lim_{\rho\to 0} \rho$ .cos  $\theta$  sin<sup>2</sup>  $\theta = 0$ , independientemente del valor que adopte  $\theta$ . Esto es necesario que sea así, ya que de otra forma la existencia del límite condicionada a ciertos valores de  $\theta$  no permitiría asegurar la existencia del límite en coordenadas cartesianas.

#### 7) Calcular, si existe, el límite

$$
\lim_{(x,y)\to(1,2)}\frac{xy-2x-y+2}{x^2+y^2-2x-4y+5}
$$

El númerador y denominador son expresiones polinómica cuyos límite, cuando  $(x, y) \rightarrow (1,2)$  son ambos iguales a 0. En consecuencia, estamos en presencia de una indeterminación.

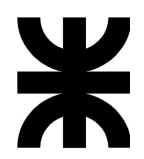

Para analizar el límite probaremos una familia de rectas no verticales que pasen por el punto de coordenadas (1,2), de la forma  $y - 2 = m(x - 1)$ 

**Observación**: es muy importante elegir trayectorias que pasen por el punto al cual se aproxima  $(x, y)$ , en este caso el punto (1,2)

$$
S_1 = \{(x, y) \in \mathbb{R}^2 / y - 2 = m(x - 1), \text{con } m \in \mathbb{R} \}
$$

Tomando factoreo por grupos en el numerador, y completando trinomios cuadrados perfectos en el denonimador resulta:

$$
\frac{xy - 2x - y + 2}{x^2 + y^2 - 2x - 4y + 5} = \frac{x(y - 2) - 1(y - 2)}{x^2 - 2x + 1 + y^2 - 4y + 1} = \frac{(x - 1)(y - 2)}{(x - 1)^2 + (y - 2)^2}
$$

Entonces:

 $\lim_{(x,y)\to(1,2)}$  $(x,y) \in S_1$  $xy-2x-y+2$  $\frac{xy-2x-y+2}{x^2+y^2-2x-4y+5} = \lim_{(x,y)\to(1,2)}$  $(x,y) \in S_1$  $\frac{(x-1)(y-2)}{(x-1)^2 + (y-2)^2} = \lim_{(x,y)\to(1,2)}$  $(x,y) \in S_1$  $\frac{(x-1)(m(x-1))}{(x-1)^2 + (m(x-1))^2} = \lim_{x \to 1} \frac{m(x-1)^2}{(x-1)^2(1+n)}$  $\frac{m(x-1)^2}{(x-1)^2(1+m^2)} = \lim_{x\to 1} \frac{m}{1+m^2} =$  $=\frac{m}{1+m^2}$  $\,m$ 

Como distintos valores de  $m$ , correspondientes a distintas trayectorias que se acercan a  $(1, 2)$  producen distintos valores del límite, entonces

$$
\lim_{(x,y)\to(1,2)}\frac{xy-2x-y+2}{x^2+y^2-2x-4y+5}\nexists
$$

#### 8) Analice la continuidad de:

$$
f(x,y) = \frac{x + y^2}{x^2 + y^2}
$$

El dominio de f(x, y) es  $\mathbb{R}^2 - \{(0,0)\}\$ 

Por ser una función racional es continua en todo su dominio.

En  $(0,0)$ ,  $|f(x, y)|$  es discontinua, pues no está definida.

#### 9) Analice la continuidad de

$$
f(x,y) = \begin{cases} \frac{xy^2}{x^2 + y^4}, & \text{si } (x,y) \neq (0,0) \\ 0, & \text{si } (x,y) = 0,0 \end{cases}
$$

En puntos distintos del origen de coordenadas, la función es continua por ser una función racional y no anularse su denominador.

Analicemos el origen de coordenadas (0,0):

1. La función está definida:  $f(0,0) = 0$ 

2. Para calcular el  $\lim_{(x,y)\to(0,0)} f(x,y)$ , notese que si  $(x, y) \to (0,0)$  entonces  $(x, y) \neq (0,0)$  y en consecuencia  $f(x, y) = \frac{xy^2}{x^2+y^2}$  $\frac{xy^2}{x^2+y^4}$ . Es decir que  $\lim_{(x,y)\to(0,0)} f(x,y) = \lim_{(x,y)\to(0,0)} \frac{xy^2}{x^2+y^4}$  $\frac{xy}{x^2+y^4}$  el cual  $\neq$  por lo visto en el **Ejercicio 5**.

En consecuencia  $f(x, y)$  es discontinua en  $(0,0)$ , siendo ésta una *discontinuidad esencial*.

En consecuencia 
$$
f(x, y)
$$
 es continua en  $\mathbb{R}^2 - \{(0, 0)\}$ 

#### 10) Analice la continuidad de

$$
f(x,y) = \begin{cases} \frac{xy^2}{x^2 + y^4}, & \text{si } (x,y) \neq (0,0) \\ 1, & \text{si } (x,y) = (0,0) \end{cases}
$$

En puntos distintos del origen de coordenadas, la función es continua por ser una función racional y no anularse su denominador.

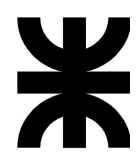

Analicemos el origen de coordenadas (0,0):

1. La función está definida  $f(0,0) = 1$ 

2. Para calcular el  $\lim_{(x,y)\to(0,0)} f(x,y)$ , notese que si  $(x, y) \to (0,0)$  entonces  $(x, y) \neq (0,0)$  y en consecuencia  $f(x, y) = \frac{xy^2}{x^2+y^2}$  $\frac{xy}{x^2+y^4}$ , entonces:

 $\lim_{(x,y)\to(0,0)} f(x,y) = \lim_{(x,y)\to(0,0)} \frac{xy^2}{x^2+y^2}$  $\frac{xy^2}{x^2+y^2}=0$ , por lo visto en el **Ejercicio 6**.

3.  $f(0,0) \neq \lim_{(x,y)\to(0,0)} f(x,y)$  por lo que la función es discontinua en  $(0,0)$ , presentando una **discontinuidad** evitable.

En consecuencia $\bigl| f(x,y)$  es continua en  $\mathbb{R}^2-\left\{ (\mathbf{0},\mathbf{0})\right\}$ 

Es podría redefinir la función, para que sea continua también en (0, 0), haciendo:

$$
f(x, y) = \begin{cases} \frac{xy^2}{x^2 + y^4}, & \text{si } (x, y) \neq (0, 0) \\ 0, & \text{si } (x, y) \neq (0, 0) \end{cases}
$$

y en este caso $\left|f(x,y)\right\rangle$  es continua en  $\mathbb{R}^2$ 

#### 11) Analice la continuidad de

$$
f(x,y) = arc \tan \frac{y}{x}
$$

En primer lugar  $g(x, y) = \frac{y}{x}$  $\frac{y}{x}$ , es una función racional, por lo que es continua en todo su dominio, es decir siempre que  $x \neq 0$ .

Por otra parte  $f(t) = arc \tan t$ , es continua  $\forall t \in \mathbb{R}$ , entonces  $(f_0 g)(x, y) = f[g(x, y)] = arc \tan \frac{y}{x}$  es continua  $\forall (x, y) \in \mathbb{R}^2 / x \neq 0$ 

### 4. Ejercicios propuestos

- 1. Verificar usando la definición de límite:
- a) lim  $(x,y) \rightarrow (0,0)$  $x^2y$  $\frac{x}{x^2+y^2} = 0$
- $\mathsf{b}$ )  $\lim$  $(x,y) \rightarrow (1,3)$   $(4x + 3y) = 13$

c) 
$$
\lim_{(x,y)\to(2,4)} (x^2 + xy) = 12
$$

2. Hallar el límite de la función si es que existe, cuando $(x, y) \rightarrow (0,0)$  salvo otra indicación:

a) 
$$
f(x,y) = \frac{xy}{x^2 + y^2}
$$

**b)** 
$$
f(x,y) = \frac{x^2 - 2y^2}{x^2 + y^2}
$$

- c)  $f(x, y) = \frac{x y}{x^2 y^2}$
- d)  $f(x, y) = \frac{\sin(x^2 + y^2)}{x^2 + y^2}$  $\frac{\hbar(x + y)}{x^2 + y^2}$  utilizando coordenadas polares.
- e)  $f(x, y) = \frac{x^2}{x^2 + y^2}$  $\frac{x}{x^2+y^2}$  utilizando coordenadas polares.

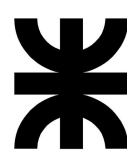

f) Evaluar el límite de la función del inciso (c) cuando  $(x, y) \rightarrow (1, 1)$ .

g) 
$$
f(x,y) = \frac{x+y-4}{\sqrt{x+y}-2}
$$
 cuando  $(x,y) \rightarrow (2,2)$ .

**h)**  $f(x, y) = \frac{x + y - 4}{\sqrt{x - y} - 2}$  cuando  $(x, y) \rightarrow (2,2)$ .

i) 
$$
f(x, y) = x^3 - 4xy^2 + 5y - 7
$$
, cuando  $(x, y) \rightarrow (2, -3)$ 

$$
f(x, y, z) = \frac{xy + yz + xz}{x^2 + y^2 + z^2}
$$

3. Utilizar la Regla de las dos Trayectorias cuando sea necesario:

a) 
$$
\lim_{(x,y)\to(2,1)} \frac{x-2}{x+y-3}
$$

**b)** 
$$
\lim_{(x,y)\to(1,2)} \frac{xy-2x}{(x-1)e^y}
$$

c) 
$$
\lim_{(x,y)\to(0,1)}\frac{x^2(y-1)}{x^4+4(y-1)^2}
$$

d) 
$$
\lim_{(x,y)\to(0,0)} \frac{x^2-y^2}{x^2+y^2}
$$

e) Hallar el límite del inciso anterior pero utilizando coordenadas polares.

f) 
$$
\lim_{(x,y)\to(0,0)} \frac{x^2y}{x^4+y^2}
$$

4. Determinar, en cada caso, la continuidad de la función justificando el procedimiento y cada condición. Cuando sea posible, redefinir la función.

**a)** 
$$
f(x, y) = \frac{7x^3 - 6y^2}{4x^3 + y^2}
$$
, en P(0,0)

b)  $f(x, y) = 2x^2 + 6y^2 + 2xy$ , en P(1,2)

c) 
$$
f(x, y) = \frac{\sin(x^2 + y^2)}{x^2 + y^2}
$$
, en P(0,0)

d) 
$$
f(x, y) = ln(x + y - 1)
$$

e) 
$$
f(x, y) = \frac{xy}{x^2 - y^2}
$$

f)  $f(x, y, z) = \sqrt{xy} \cdot tg \, z$ 

g) 
$$
f(x, y, z) = \frac{1}{x^2 + y^2 - z^2}
$$

# 5. Bibliografía

- Cálculo con Geometría Analítica, de Earl W. Swokowski
- Cálculo de varias variables. Trascendentes tempranas, de James Stewart.
- Cálculo y Geometría Analítica, de Roland E. Larson, Robert P. Hostetler y Bruce H. Edwawrds.
- El Cálculo, de Louis Leithold.